# NETOBIT ATM

 $\mathcal C$ 

 $\overline{O}$ 

Ò

 $\subset$ 

BUY AND SALE IN BITCOIN ATM APPLICATION FLOW

### START

As of now, end-user will enter an Email to which it will receive the buy/sale confirmation receipt, the transaction ID

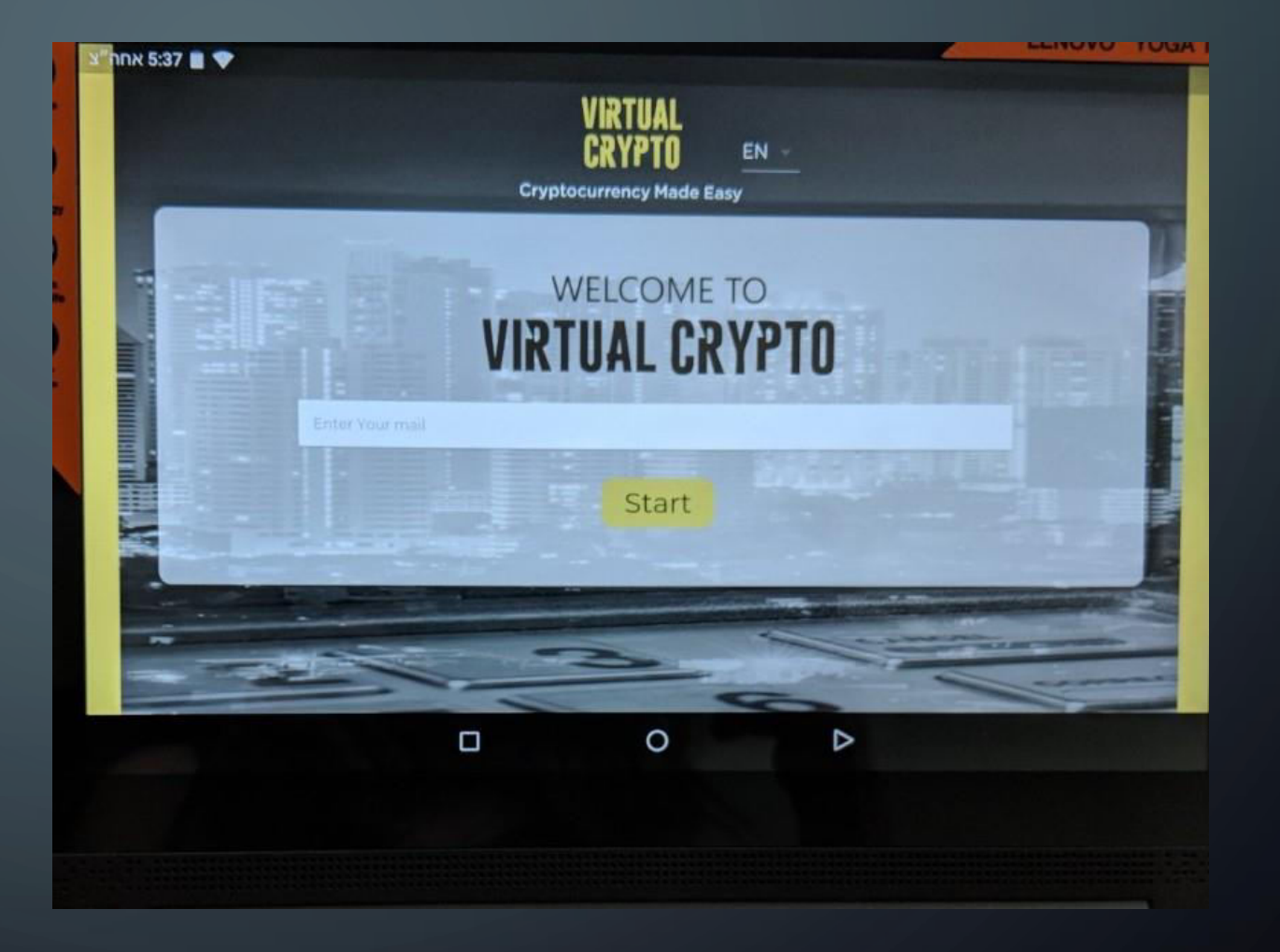

### TWO-WAY ATM

Choose if you wish to buy crypto or cash-out your virtual coin

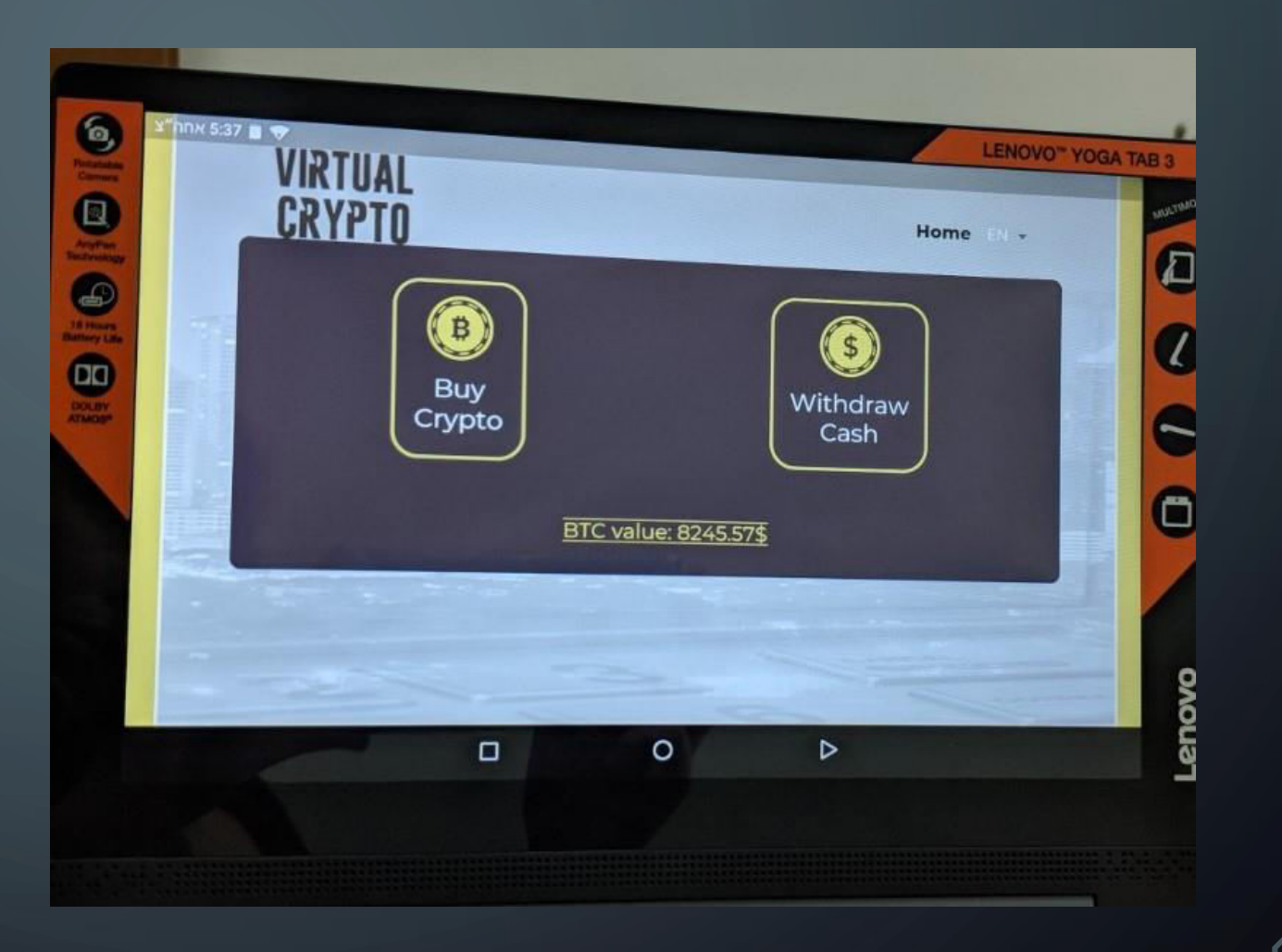

#### HOW MUCH?

Customer insert the amount of Crypto, in local currency, he or she wishes to buy or sale

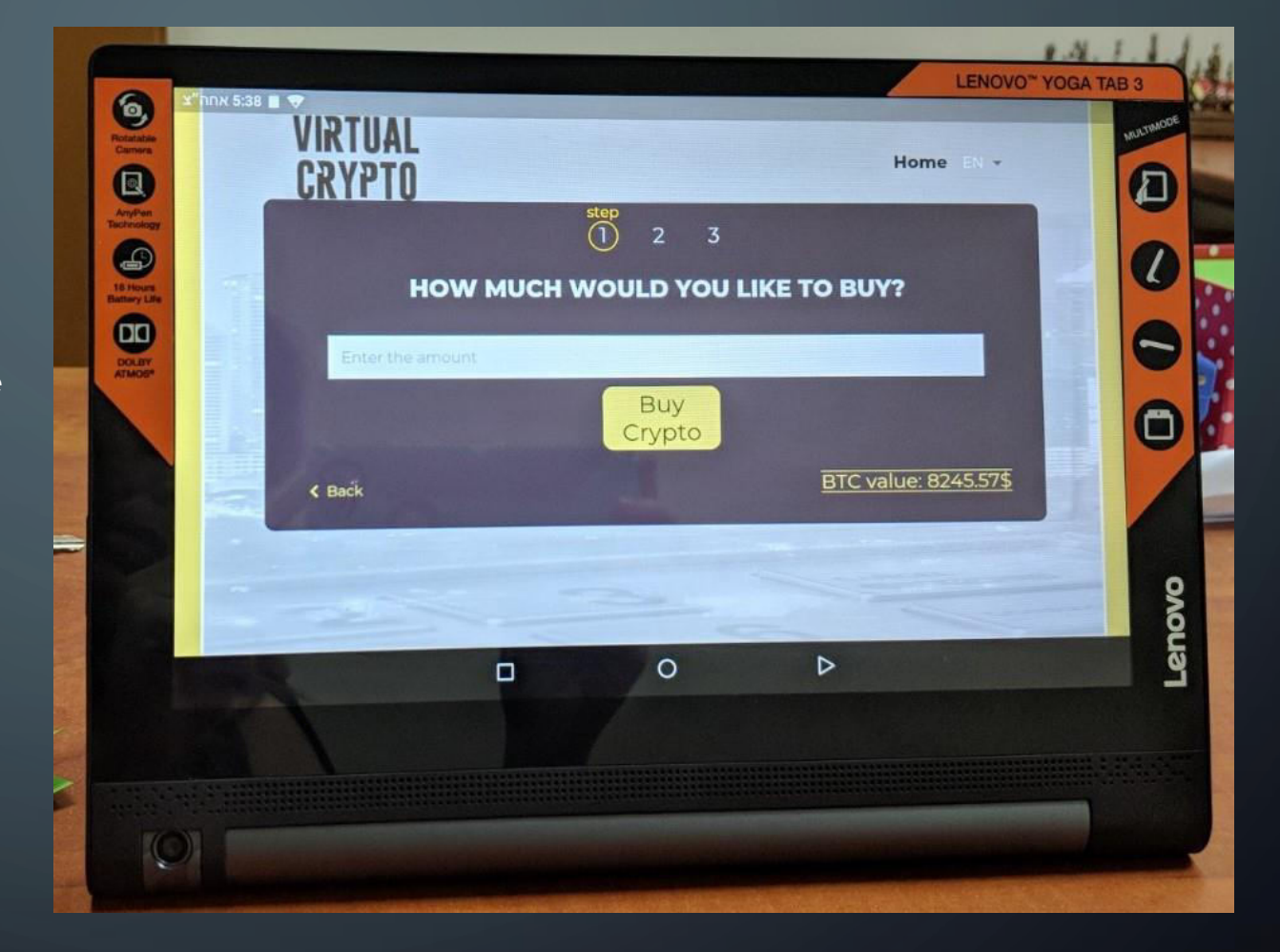

#### **TRADE**

In case of buy - end-user will need to scan the QR code which appears in his/her digital wallet.

In case of sale- end-user will need scan the QR code which will appear on tablet

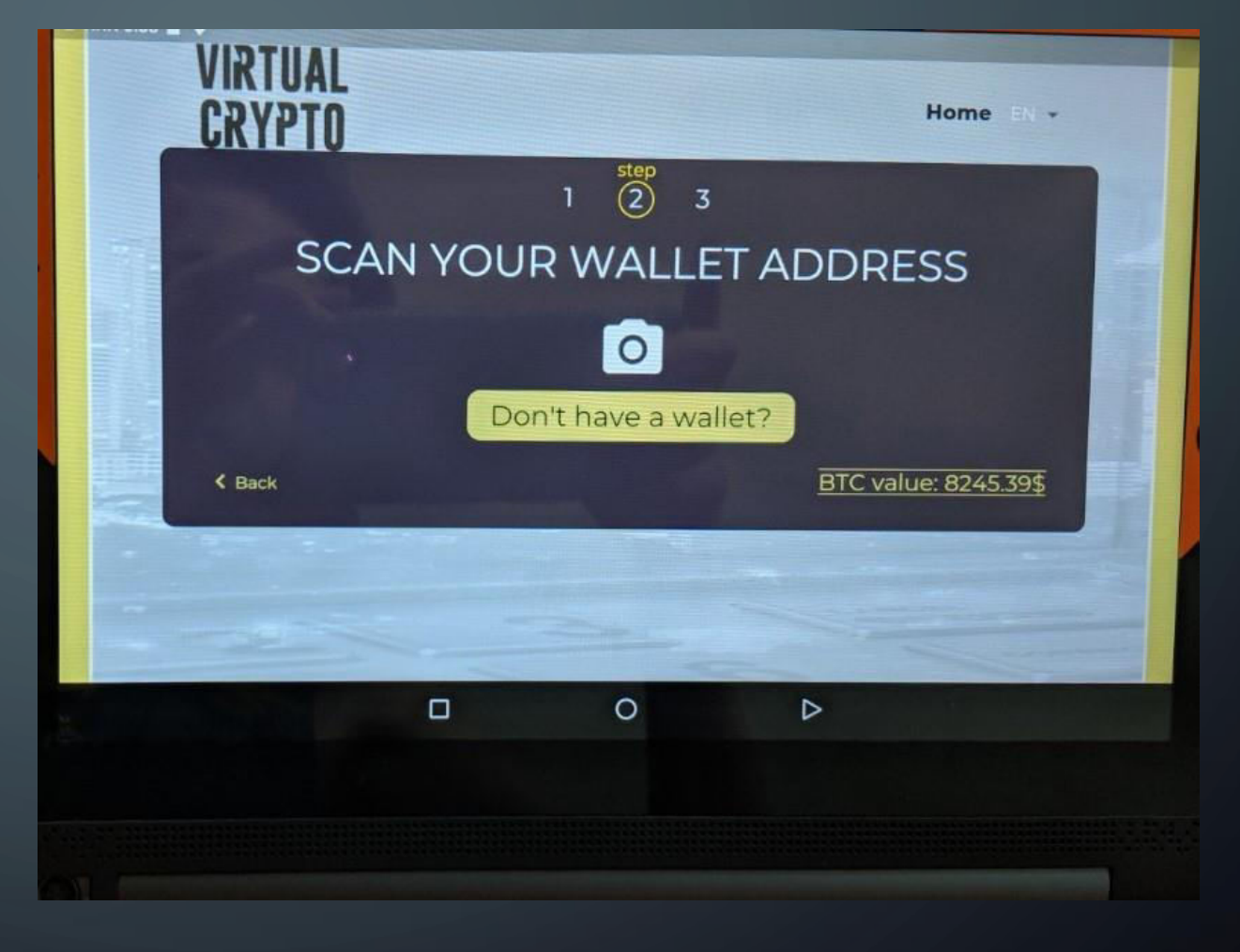

## TABLET VERSION-**CASHIER**

In case of buy To close the trade, buyer will need to pass over to cashier cash/credit.

The cashier will need to approve the amount and close the trade by scanning the QR code on the tablet screen- in order to "send" BTC to buyers wallet

In case of sale- end user will need to scan QR code on tablet and get approval, Than cashier will give the same amount in local cuurencyy/ cash to end-user

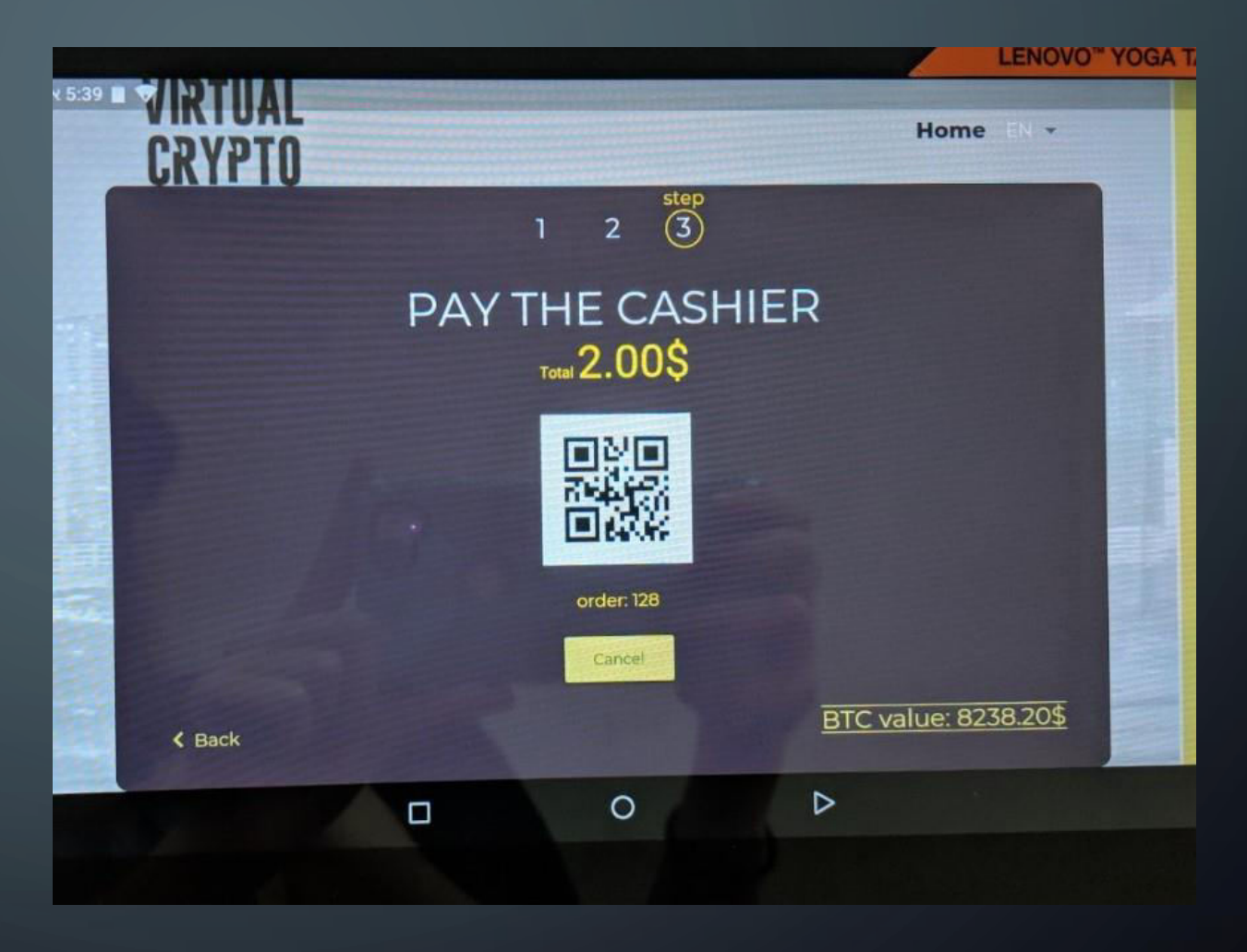

### THE END

A screen approving the buy or sale of Crypto will Appear.

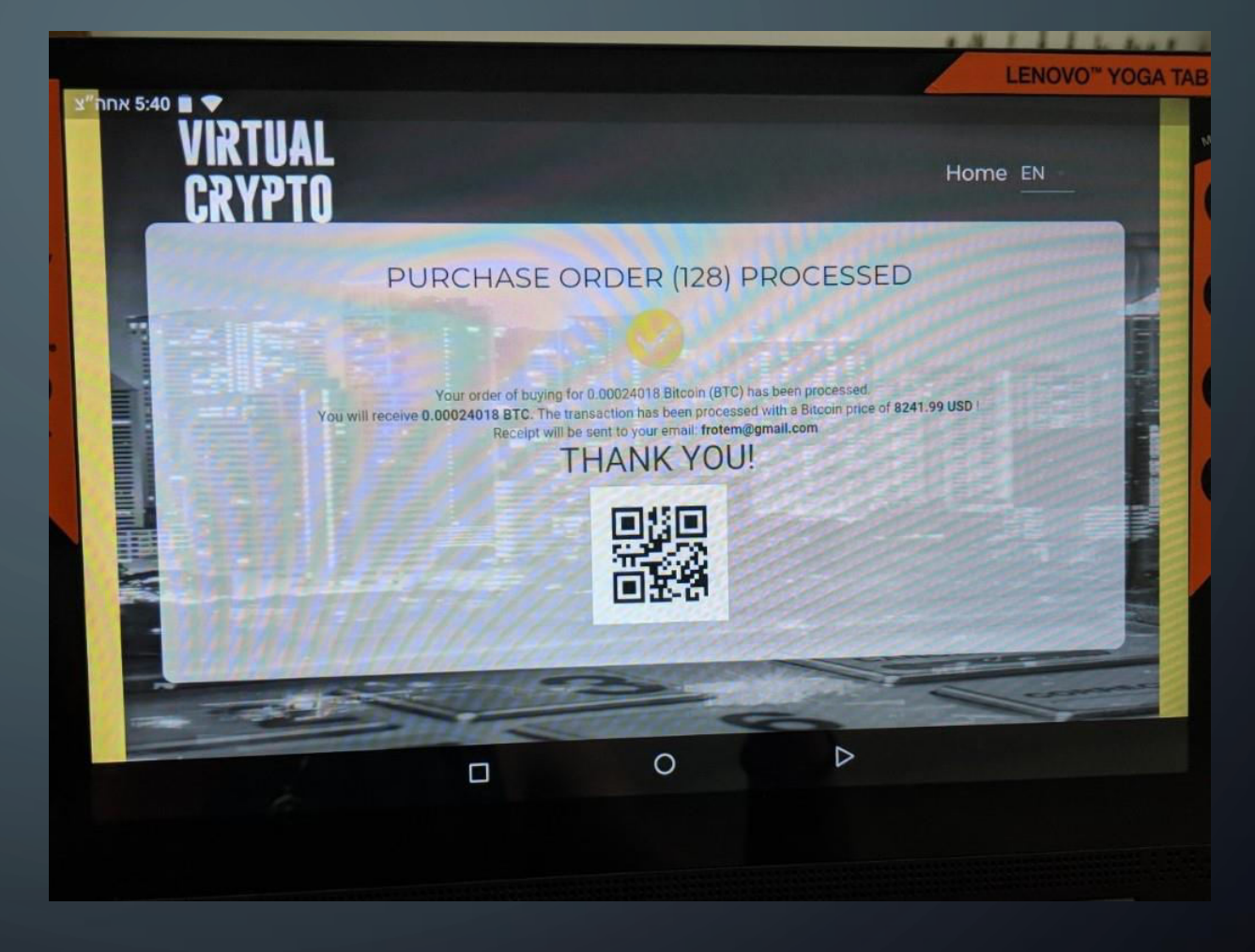